#### **CAMBRIDGE INTERNATIONAL EXAMINATIONS**

Cambridge International Advanced Subsidiary and Advanced Level

# MARK SCHEME for the October/November 2015 series

# 9608 COMPUTER SCIENCE

9608/22

Paper 2 (Written Paper), maximum raw mark 75

This mark scheme is published as an aid to teachers and candidates, to indicate the requirements of the examination. It shows the basis on which Examiners were instructed to award marks. It does not indicate the details of the discussions that took place at an Examiners' meeting before marking began, which would have considered the acceptability of alternative answers.

Mark schemes should be read in conjunction with the question paper and the Principal Examiner Report for Teachers.

Cambridge will not enter into discussions about these mark schemes.

Cambridge is publishing the mark schemes for the October/November 2015 series for most Cambridge IGCSE<sup>®</sup>, Cambridge International A and AS Level components and some Cambridge O Level components.

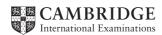

| Page 2 | Mark Scheme S                                              |      | Paper |
|--------|------------------------------------------------------------|------|-------|
|        | Cambridge International AS/A Level – October/November 2015 | 9608 | 22    |

**1** (i) 2 [1]

(ii) 7.5 Accept: 7 ½

(iii) FALSE [1]

(iv) TRUE [1]

(v) ERROR [1]

2 (a)

|           | Inputs |   | Output |
|-----------|--------|---|--------|
| Test Case | Р      | Q | X      |
| 1         | 1      | 1 | 1      |
| 2         | 1      | 0 | 0      |
| 3         | 0      | 1 | 0      |
| 4         | 0      | 0 | 0      |

[1]

[1]

[1]

[1]

(b)

Mark as follows:

Condition: P = 1 AND Q = 1 [1]

Allow &/&& for the operator

Logic: 
$$X \leftarrow 1 \text{ (for TRUE)}$$
  $X \leftarrow 0 \text{ (for FALSE)}$  [1]

Check carefully for:

- other alternative correct algorithm
- a 'mirror copy' of the question paper algorithm score 0

| Page 3 | Mark Scheme S                                              |      | Paper |
|--------|------------------------------------------------------------|------|-------|
|        | Cambridge International AS/A Level – October/November 2015 | 9608 | 22    |

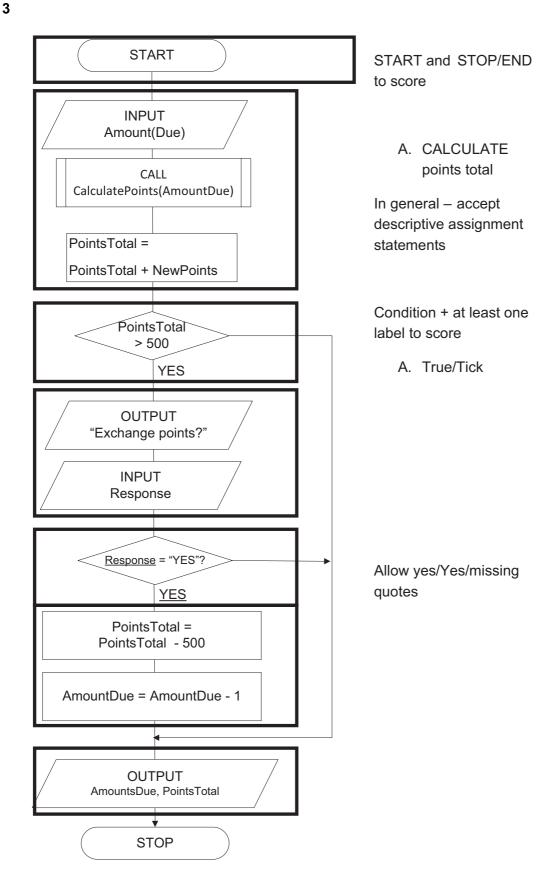

[Max 6]

| Page 4 | Mark Scheme S                                              |      | Paper |
|--------|------------------------------------------------------------|------|-------|
|        | Cambridge International AS/A Level – October/November 2015 | 9608 | 22    |

(a) The <u>combination</u> of suit and card number // the 'pair' of numbers // the pair of random numbers .... [1] There will be duplicates/repeats//not all cards will be drawn [1] **(b) (i)** 32 // 33 [1] (ii) 27 // 28 [1] (iii) 08 [1] [1] (iv) 12 // 13 (c) 1 [1] (d) DealCount <> 52 // NewCard = FALSE Allow: Inclusion of the WHILE [1] (e) Test has the card has already been drawn? [1] Set value TRUE for this card entry (in the array)/this card [1] Flags that this is the first time this card has been drawn // decides if another card must be generated [1] Outputs the new card value [1] [Max 2] (f) CardPack ARRAY[1:4 , 1:13] OF/:/AS BOOLEAN [1] Allow: parentheses (g) Pseudocode ... (SELECT) CASE (OF) CardValue + ENDCASE [1] (CASE) 1: CardName ← "Ace" 1 mark for any one correct [1] (CASE) 11: CardName ← "Jack" (CASE) 12: CardName ← "Queen" (CASE) 13: CardName ← "King" (final three cases ...) [1] OTHERWISE (/ELSE) CardName ← CardValue (CASE) 2 TO 10: CardName ← CardValue) [1] ENDCASE // ENDSELECT

Note: Must be double quotes present and correct case

| Page 5 | Mark Scheme S                                              |      | Paper |
|--------|------------------------------------------------------------|------|-------|
|        | Cambridge International AS/A Level – October/November 2015 | 9608 | 22    |

## Visual Basic

```
Select Case CardValue
   Case 1
        CardName = "Ace"
   Case 11
        CardName = "Jack"
   Case 12
        CardName = "Queen"
   Case 13
        CardName = "King"
   Case Else // Case 2 to 10
        CardName = Str(CardValue) [4]
End Select
Allow: omission of Str
```

| Page 6 | Mark Scheme                                                | Syllabus | Paper |
|--------|------------------------------------------------------------|----------|-------|
|        | Cambridge International AS/A Level – October/November 2015 | 9608     | 22    |

5 (a) (i)

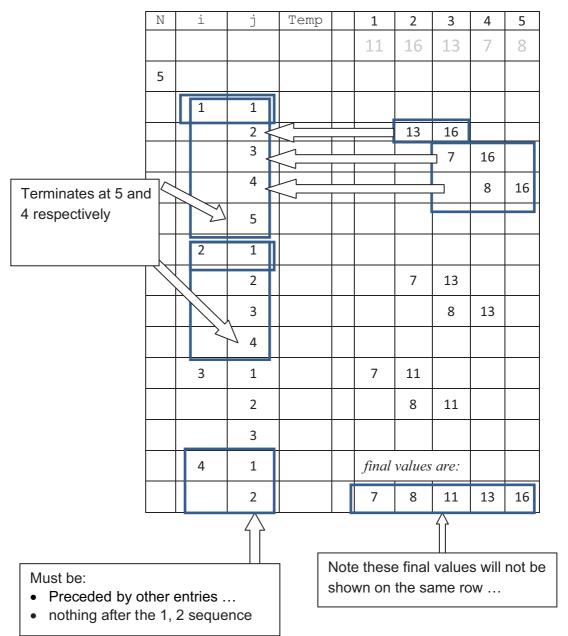

[8]

(ii) To sort / to order/put in ascending order the items (in the array) [1]

(iii) There were no swaps on the last pass / on pass 4 [1]

| Page 7 | Mark Scheme S                                              |      | Paper |
|--------|------------------------------------------------------------|------|-------|
|        | Cambridge International AS/A Level – October/November 2015 | 9608 | 22    |

(b)

| Identifier | Data Type | Description                                                |
|------------|-----------|------------------------------------------------------------|
| Num        |           |                                                            |
| N          | INTEGER   | The number of numbers in the list                          |
| i          | INTEGER   | Loop counter // The number of 'passes' up through the list |
| j          | INTEGER   | The index // position in the array                         |
| Temp       | INTEGER   | Description must imply/states the 'swapping' operation     |

Mark as follows:

| INTEGER × 4              | [1] |
|--------------------------|-----|
| One mark per description | [4] |

**6 (a) (i)** 12 [1]

(ii) 'L'
Note: quotes are optional – must be upper case L

(b) (i)

| Identifier  | Data Type       | Description                                                           |  |
|-------------|-----------------|-----------------------------------------------------------------------|--|
| InputString | STRING          | The string value input by the user                                    |  |
| i           | INTEGER         | Loop counter // (index) position of an individual character           |  |
| j           | INTEGER         | Number of characters in / length of InputString                       |  |
| NextChar    | CHAR//CHARACTER | (Single) character within InputString / from string input by the user |  |
| NewString   | STRING          | The string formed/made/created//output Allow: if "by the user" added  |  |

Note: Correct (identifier + the data type + description) needed to score

| Page 8 | Mark Scheme S                                              |      | Paper |
|--------|------------------------------------------------------------|------|-------|
|        | Cambridge International AS/A Level – October/November 2015 | 9608 | 22    |

```
(ii) // main program
   INPUT MyString
   ChangedString ← RemoveSpaces (MyString)
   OUTPUT ChangedString
   // function definition
   FUNCTION RemoveS
                         s(InputString : STRING)
   RETURNS STRING
       DECLARE i
                            :/AS INTEGER
       DECLARE j
                            :/AS INTEGER
       DECLARE NextChar
                           :/AS CHAR
       DECLARE NewString :/AS STRING
       NewString = ""
       j ← CharacterCount(InputString)
       FOR i \leftarrow 1 TO j
          NextChar ← OneChar(InputString, i)
          IF NextChar <> " "
              THEN
              // the & character joins together two strings
              NewString ← NewString & NextChar
          ENDIF
       ENDFOR
                                only awarded if follows
                                the previous mark
   RETURN
                   NewString //
   RemoveSpaces 

NewString
   ENDFUNCTION
                                                                   [Max 7]
```

7 (a) (i) 165 [1]

(ii) "YES" Quotes optional [1]

(iii) 9 [1]

(iv) 83 [1]

| Page 9 | Mark Scheme S                                              |      | Paper |
|--------|------------------------------------------------------------|------|-------|
|        | Cambridge International AS/A Level – October/November 2015 | 9608 | 22    |

# (b) (i) Use of correct identifiers only to score

### Declaration/Commenting of variables

MyMessage As String EncryptString As String i As Integer NextNum As Integer At least two variables correctly documented [1] Input of string ... Correct syntax (for both prompt and assignment) and ... [1] Uses the MyMessage identifier EncryptString set to 'empty string' [1] Note: Must suggest 'empty' string For loop ... FOR - NEXT keywords // (Python) correct indentation [1] Correct start/end boundaries [1] Note: the end boundary must use the language length function/method //alternative Python syntax Isolate single character [1] Use of language functions to calculate new number and .... [1] Assigned to NextNum Conversion of NextNum to a character and concatenated [1] to EncryptString

[MAX 8]

[1]

#### SAMPLE CODE

#### **PYTHON**

```
MyMessage = input("Enter message : ")
EncryptString = ""
for i in range(0, len(MyMessage)) :
    NextNum = ord(MyMessage[i]) + 3
    EncryptString = EncryptString + chr(NextNum)
print(EncryptString)
```

Correct syntax for output of EncryptString

### Alternative solution:

```
MyMessage = input("Enter message : ")
EncryptString = ""
for NextChar in MyMessage :
    NextNum = ord(NextChar) + 3
    EncryptString = EncryptString + chr(NextNum)
print(EncryptString)
```

| Page 10 | Mark Scheme                                                | Syllabus | Paper |
|---------|------------------------------------------------------------|----------|-------|
|         | Cambridge International AS/A Level – October/November 2015 | 9608     | 22    |

#### **VB**

```
Dim MyMessage, EncryptString As String
Dim NextNum, i As Integer
Console.Write("Enter message : ")
                                     Alternatives:
MyMessage = Console.ReadLine()
                                     GetChar(MyMessage, i)
EncryptString = ""
                                     MyMessage.Substring(i, 1)
For i = 1 To Len (MyMessage)
   NextNum = Asc(Mid(MyMessage, i, 1)) + 3
   EncryptString = EncryptString +//& Chr(NextNum)
Next
Console.WriteLine (EncryptString)
Allow: Use of InputBox and MsgBox
Alternative solution :
Dim MyMessage, EncryptString As String
Dim NextNum, i As Integer
Console.Write("Enter message : ")
MyMessage = Console.ReadLine()
EncryptString = ""
For i = 0 To Len(MyMessage) - 1
   NextNum = Asc(MyMessage.Chars(i)) + 3
   EncryptString = EncryptString + Chr(NextNum)
Next.
Console.WriteLine (EncryptString)
PASCAL
var
   MyMessage, EncryptString : string;
   NextNum, i : integer;
begin
   write('Enter message : ');
   readln (MyMessage);
   EncryptString := '';
   for i := 1 to length(MyMessage) do
   begin
      NextNum := ord(MyMessage[i]) + 3;
      EncryptString := EncryptString + chr(NextNum);
```

(ii) For each/every character ....

end.

writeln(EncryptString);

[1] [1]

A replacement character is 'calculated' from its ASCII value // or by example ...